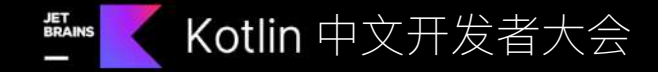

# 回顾 2023 及 Kotlin Multiplatform 最新信息 范圣佑 & Pamela Hill

@kotlin | Developed by JetBrains

### Kotlin 编程语言

- 2011 年由 JetBrains 团队发布
- 通用型、多用途语言
- 静态类型
- 面向对象 (OOP) + 函数式 (FP)
- 以 Apache 2.0 开源

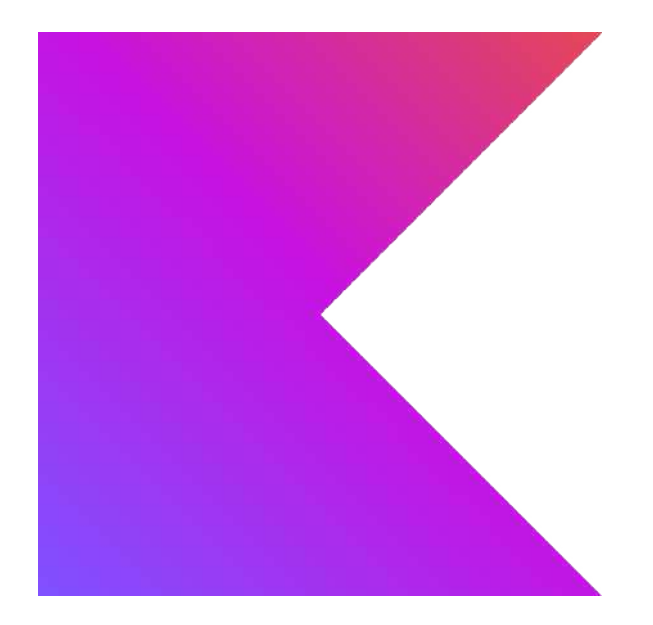

#### Kotlin 发布周期

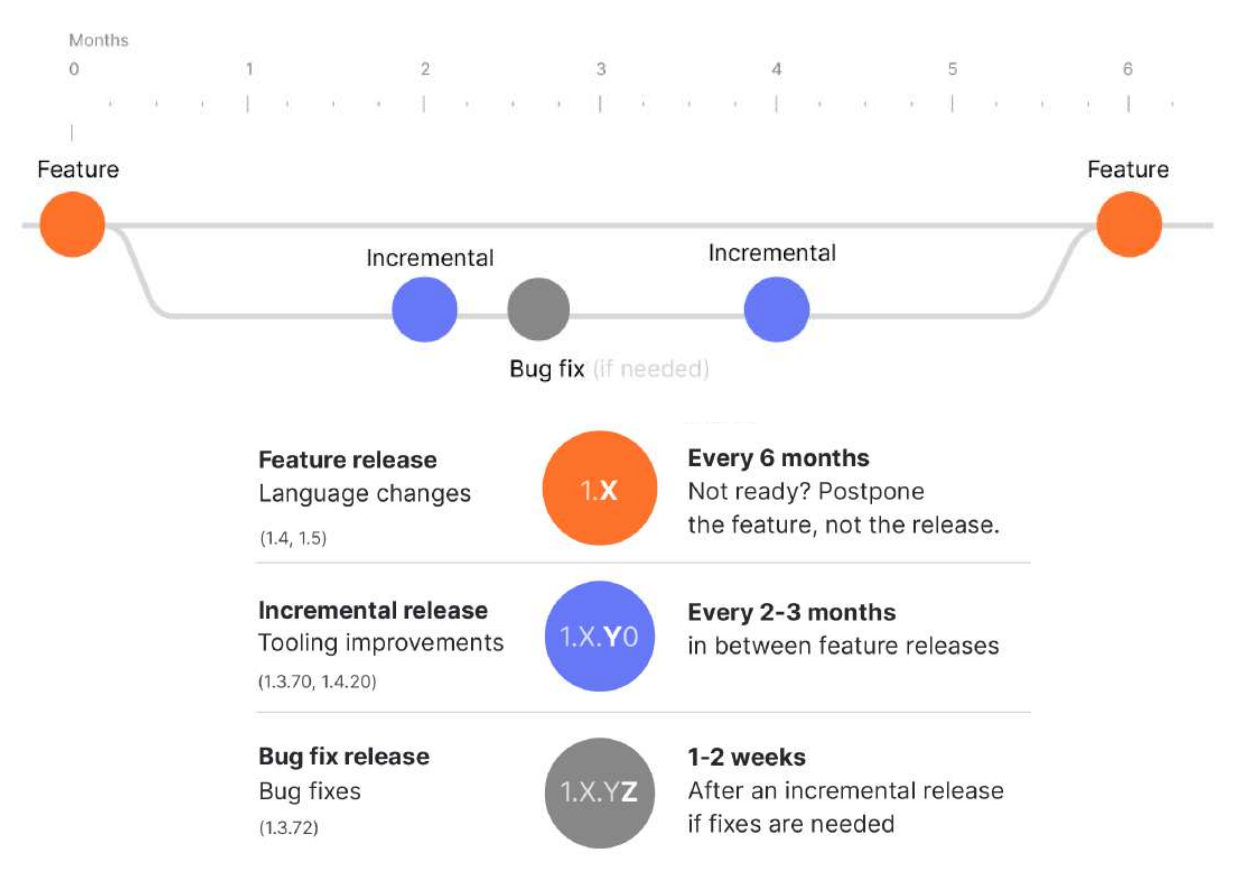

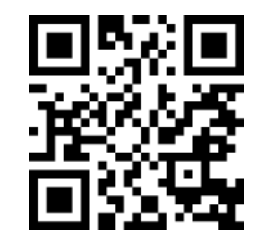

- 适用于所有目标的 K2 现已进入测试版阶段
- 稳定的 Kotlin Multiplatform

v1.9.21

- 用于设置多平台项目的新默认层次结构模板
- Kotlin Multiplatform 中全⾯⽀持 Gradle 配置缓存
- Kotlin/Native 中默认启用自定义内存分配器
- Kotlin/Native 中垃圾回收器的性能改进
- Kotlin/Wasm 中的新目标和重命名目标, 支持最新的 Wasm GC
- Kotlin/Wasm 的标准库中支持 WASI API

#### K2 编译器 (Beta)

**}**

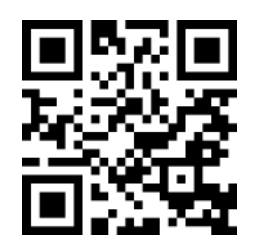

```
/ build.gradle.kts
kotlin {
    sourceSets.all {
        languageSettings {
            languageVersion = "2.0"
 }
 }
```
随着 1.9.20 版本的发布,新 K2 编译器已⾯向所有平台 (包括 JVM、Native、 JS 和 Wasm) 进入测试版阶段,现在可以在任何 Kotlin 项目中试用 K2。

## Kotlin Multiplatform 已可投入⽣产环境

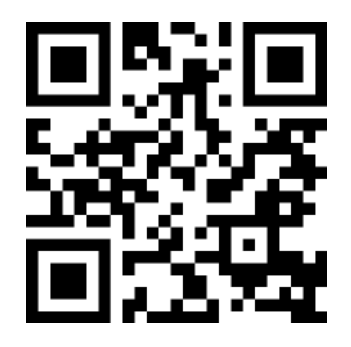

博⽂链接

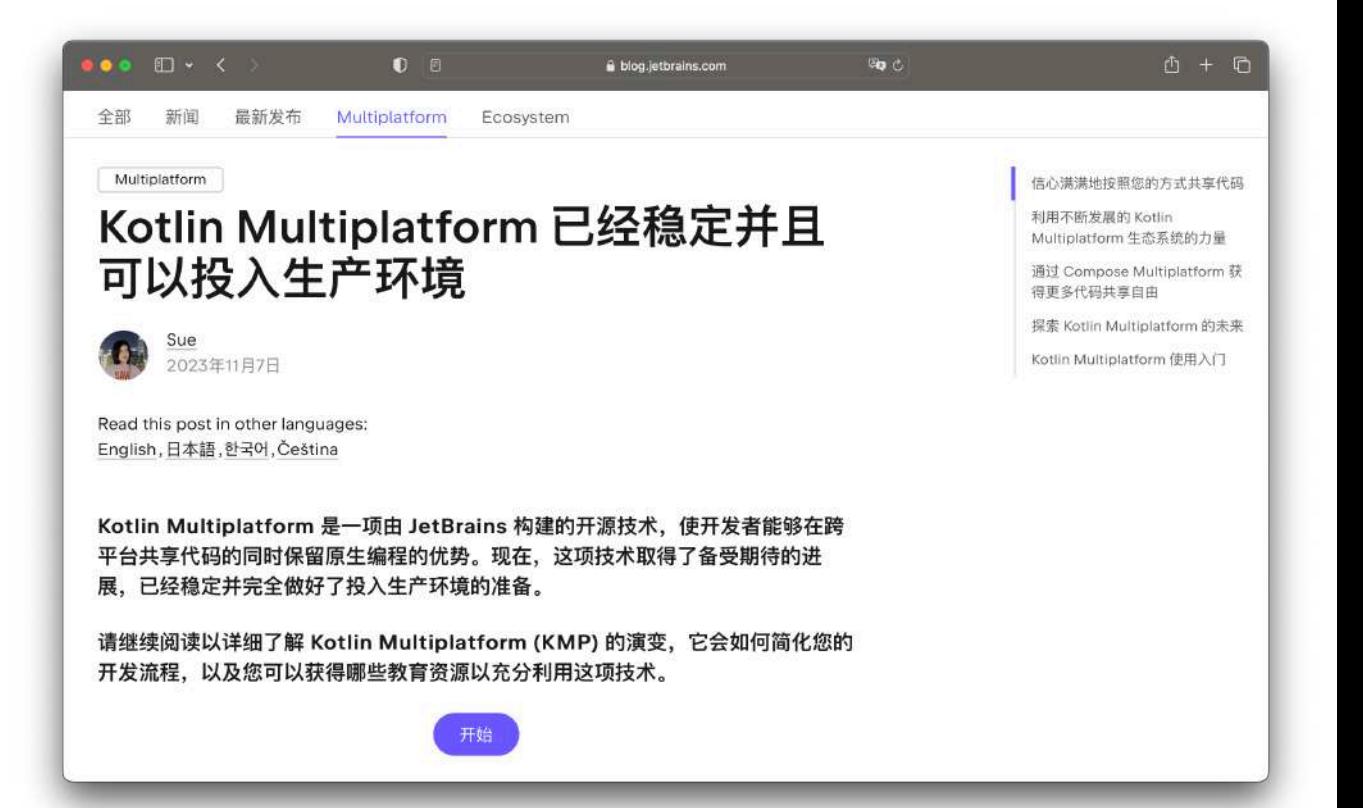

#### Kotlin Multiplatform 全版图

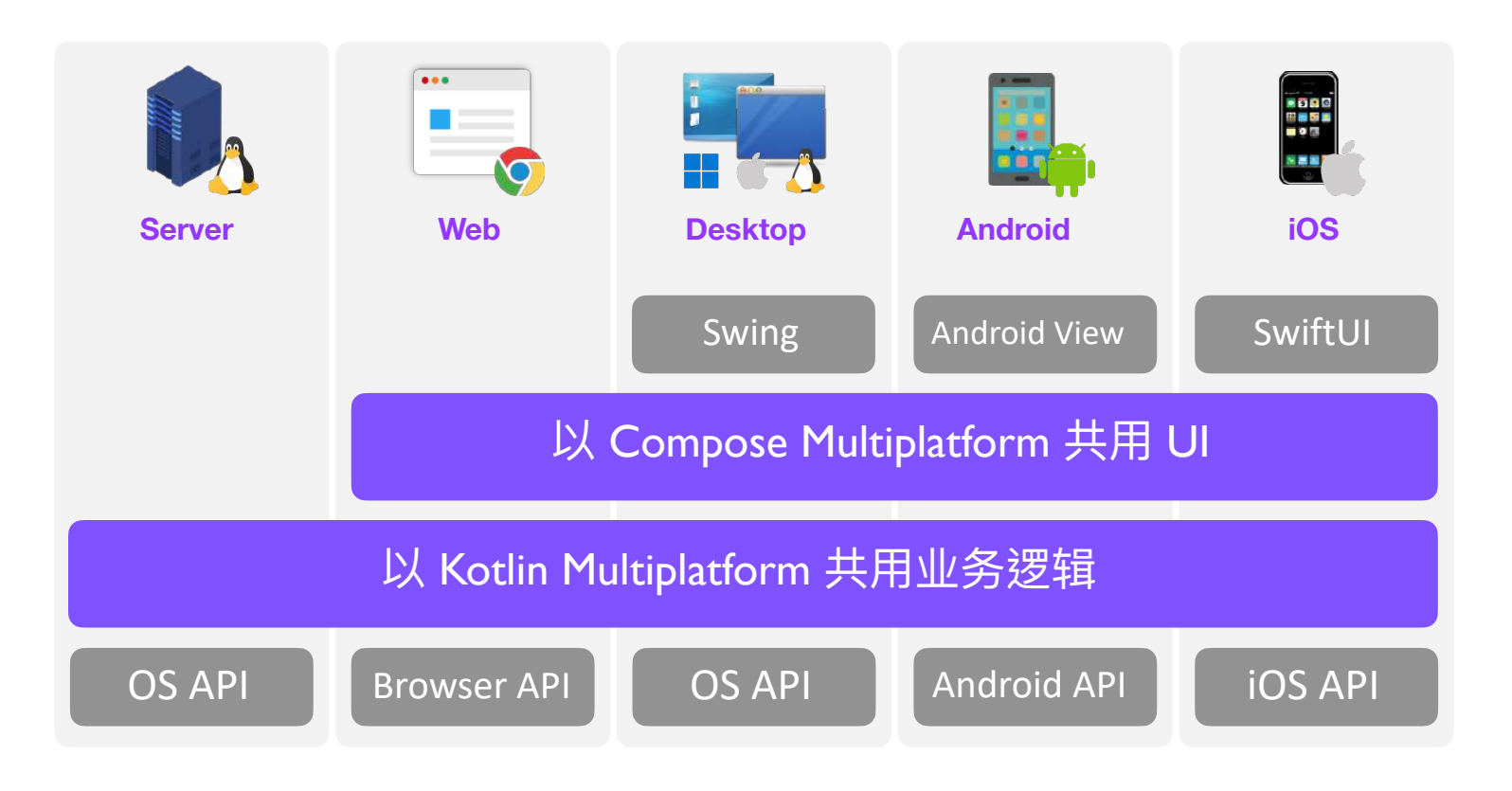

#### Kotlin Multiplatform 示例

- **集成多平台库**
- **多平台共享 UI**
- **平台专⽤ API**
- **共⽤业务罗辑**
- **后端 API 服务**

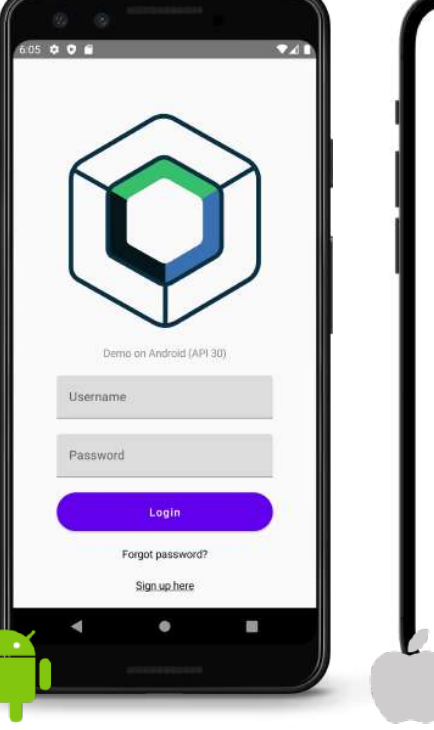

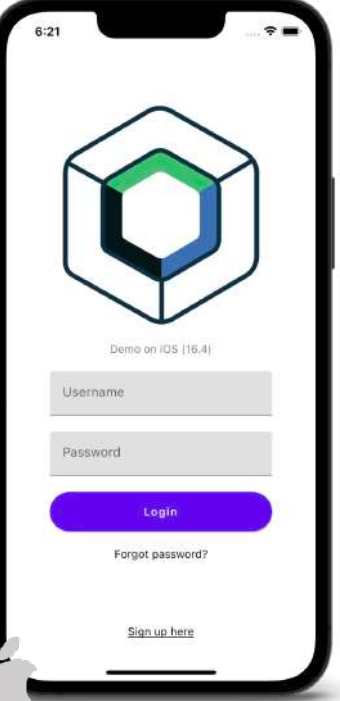

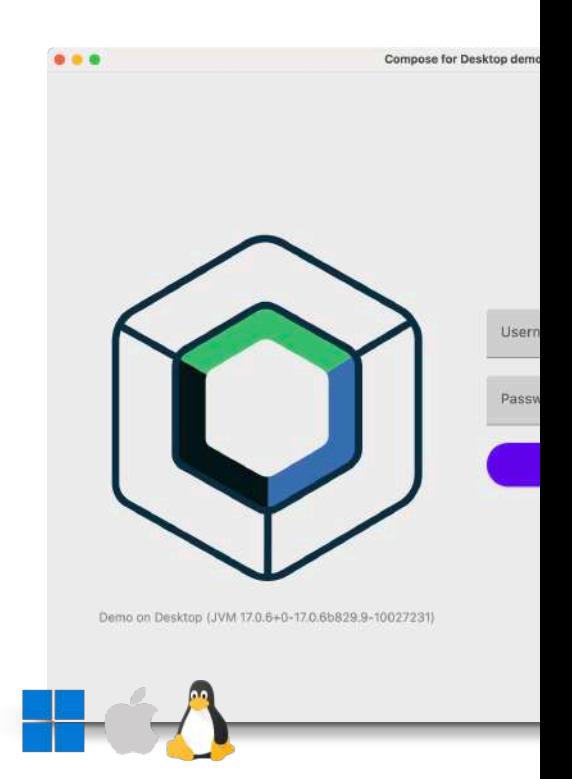

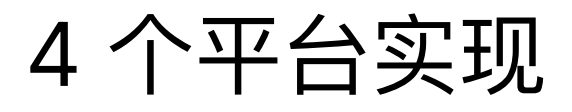

**Client** a Bila  $2 - 3$ H  $\frac{1}{\sqrt{2}}$ **Android iOS Desktop** HTTPs Request/Response JSON **Server Backend**

- Android
- iOS
- Desktop
- Backend API

### 搭建开发环境

- Mac with macOS
- JDK
- Android Studio
- Xcode (+ SDK)
- Cocoapods

#### **kdoctor 命令⼯具**

通过 Homebrew 安装 kdoctor,可检查环境是否符合开发 KMP 的需求?

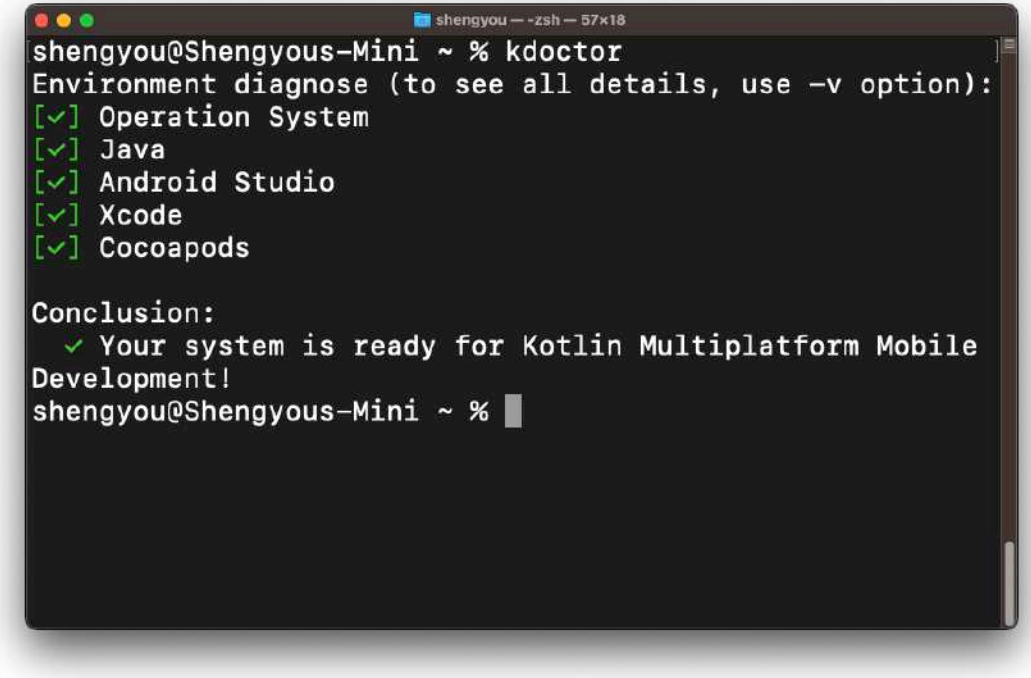

#### 开发工具 - JetBrains Fleet

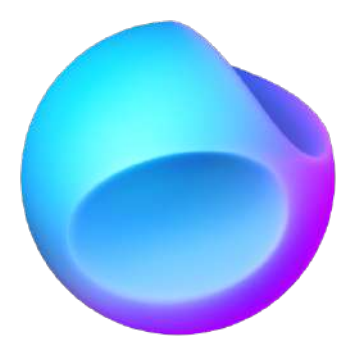

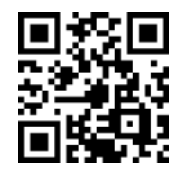

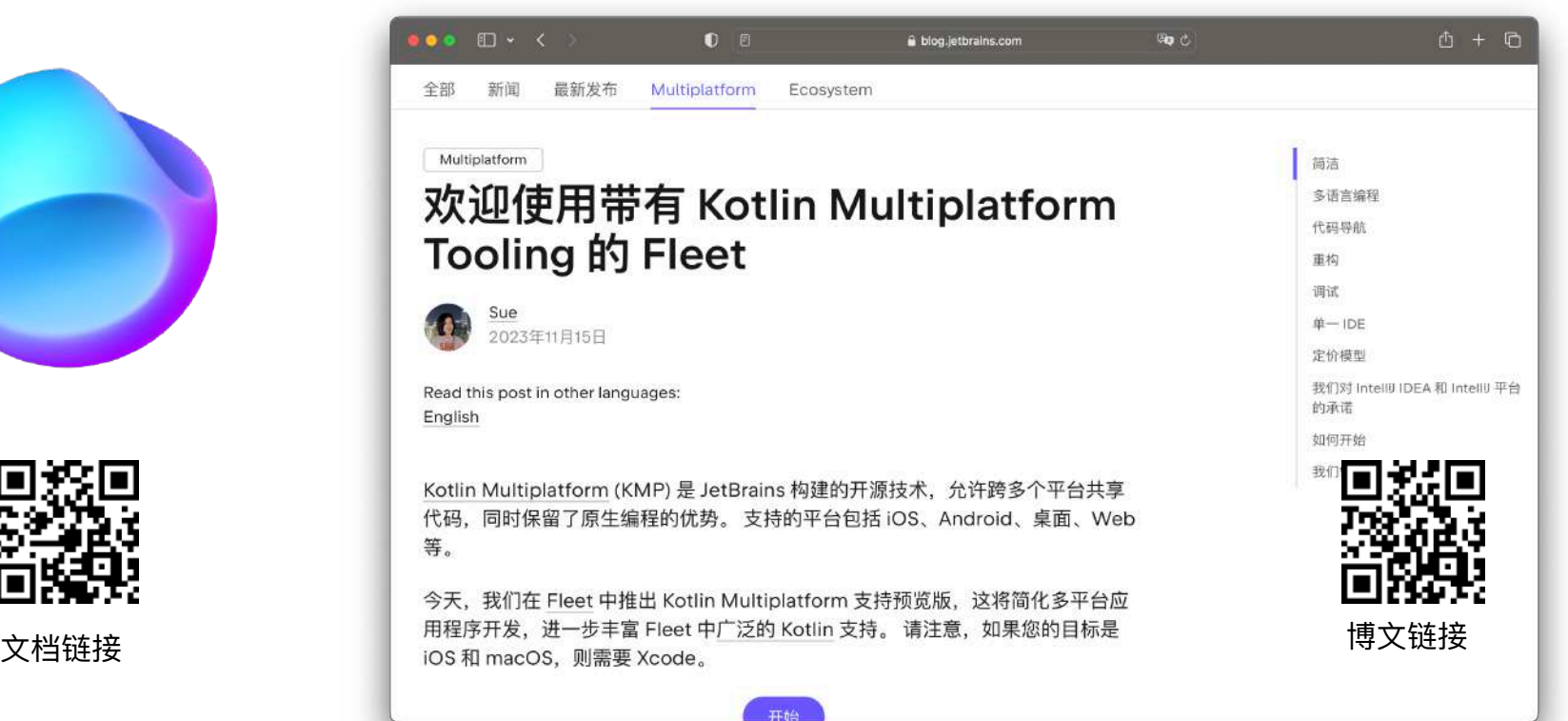

#### 创建项目

- 开启 Kotlin Multiplatform Wizard https://kmp.jetbrains.com
- 选择⽬标平台
- 下载 Zip ⽂件
- 解开 Zip ⽂件
- 以 JetBrains Fleet 开启项⽬

#### ■ Kotlin Multiplatform Wizard Template Gallery (Coming soon) ■ む New Project Project Name KotlinProject Project ID io.kraftsman.kmp ÷ Android  $\checkmark$ With Compose Multiplatform UI framework based on Jetpack Compose iOS o d  $\overline{\smile}$ **UI Implementation** Share UI (with Compose Multiplatform UI framework) (Alpha) ◯ Do not share UI (use only SwiftUI) **Desktop** O Web (Coming soon) Kotlin/Wasm is maturing rapidly, Soon, we'll enable Web project creation with Compose for Web in the wizard. In the meantime, check out these examples on GitHub for how to use Kotlin/Wasm Server О **DOWNLOAD**

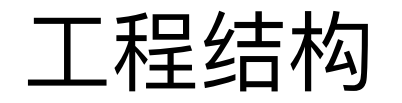

- composeApp → Compose 多平台代码
	- commonMain → 多平台共用代码

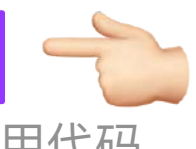

- **android**Main → Android 平台专用代码
- iosMain → iOS 平台专用代码
- desktopMain → JVM/Desktop 平台专用代码
- iosApp → iOS 主程序进入点
- server → 后端 API 代码

### 集成 Kotlin Multiplatform 库

- [Ktor](https://ktor.io/)  HTTP Client
- [kotlinx.serialization](https://github.com/Kotlin/kotlinx.serialization)  JSON serialization/deserialization
- [kotlinx.coroutines](https://github.com/Kotlin/kotlinx.coroutines)  Coroutine
- [Voyager](https://github.com/adrielcafe/voyager)  Navigation 、 ViewModel
- [Kamel](https://github.com/Kamel-Media/Kamel)  Asynchronous Media Loading

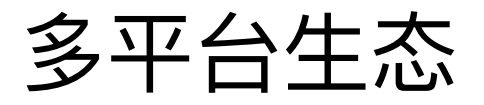

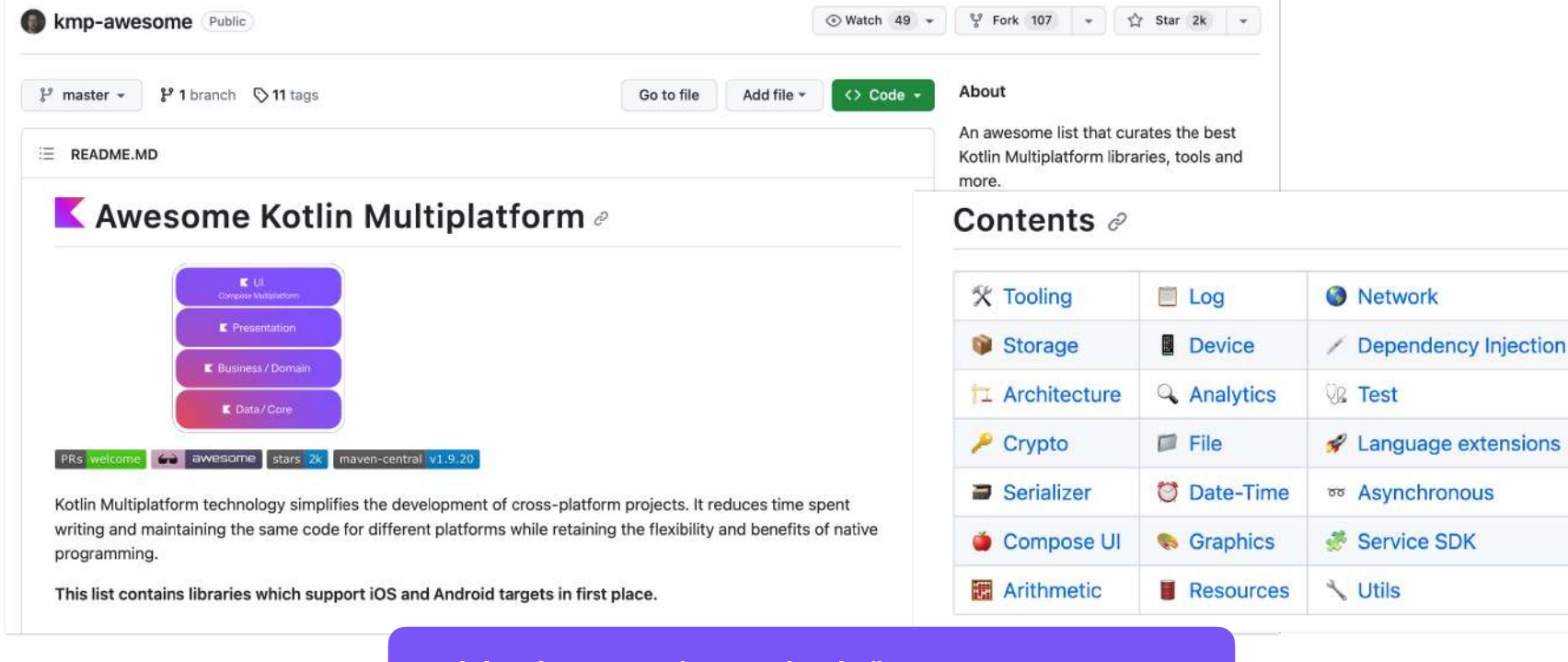

github.com/terrakok/kmp-awesome

#### 逐年成长的多平台库

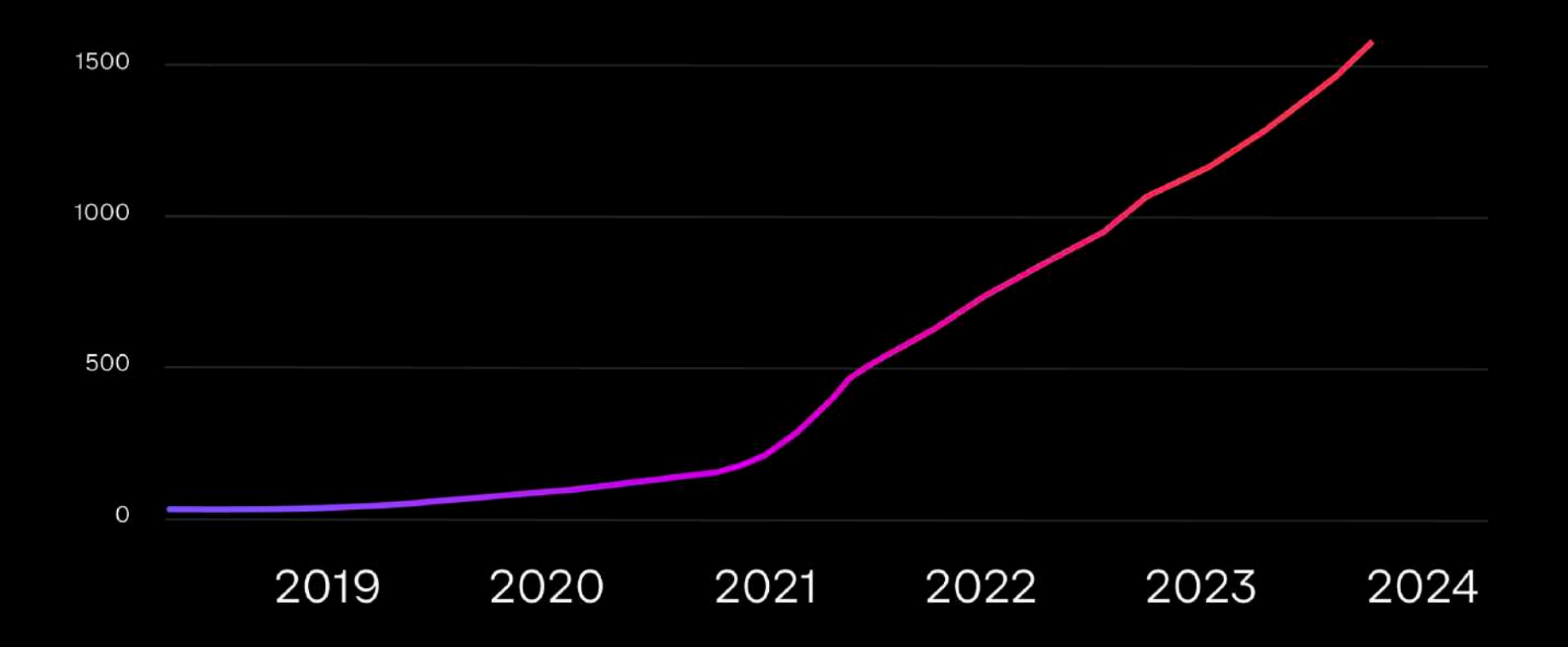

#### Ktor 后端实现

- 语法简单易学
- 轻量 Web 框架
- ⽀持 Async

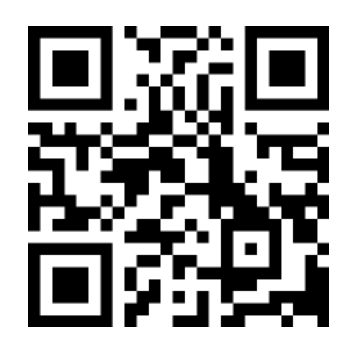

⽂档链接

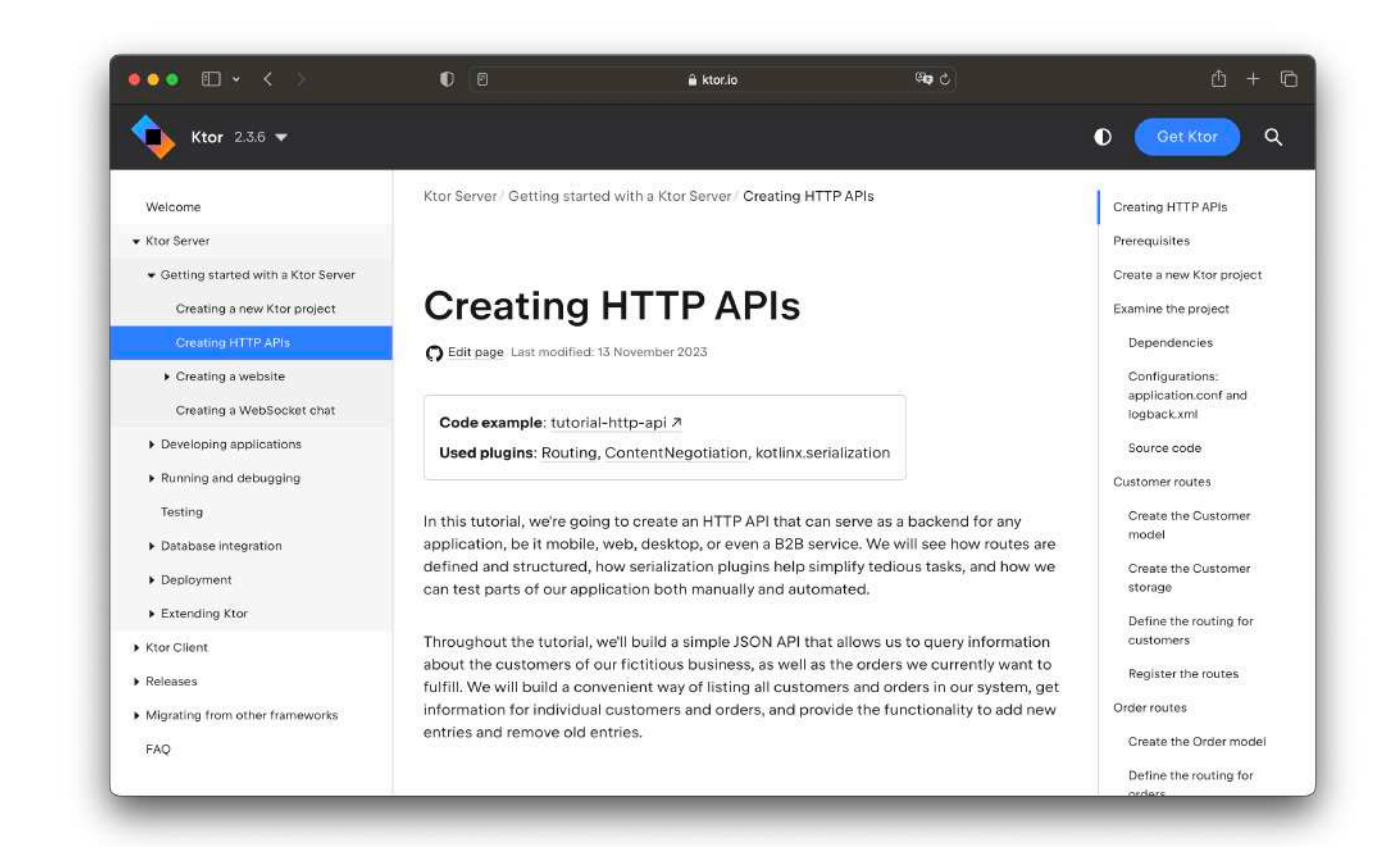

### 多平台间共用 UI

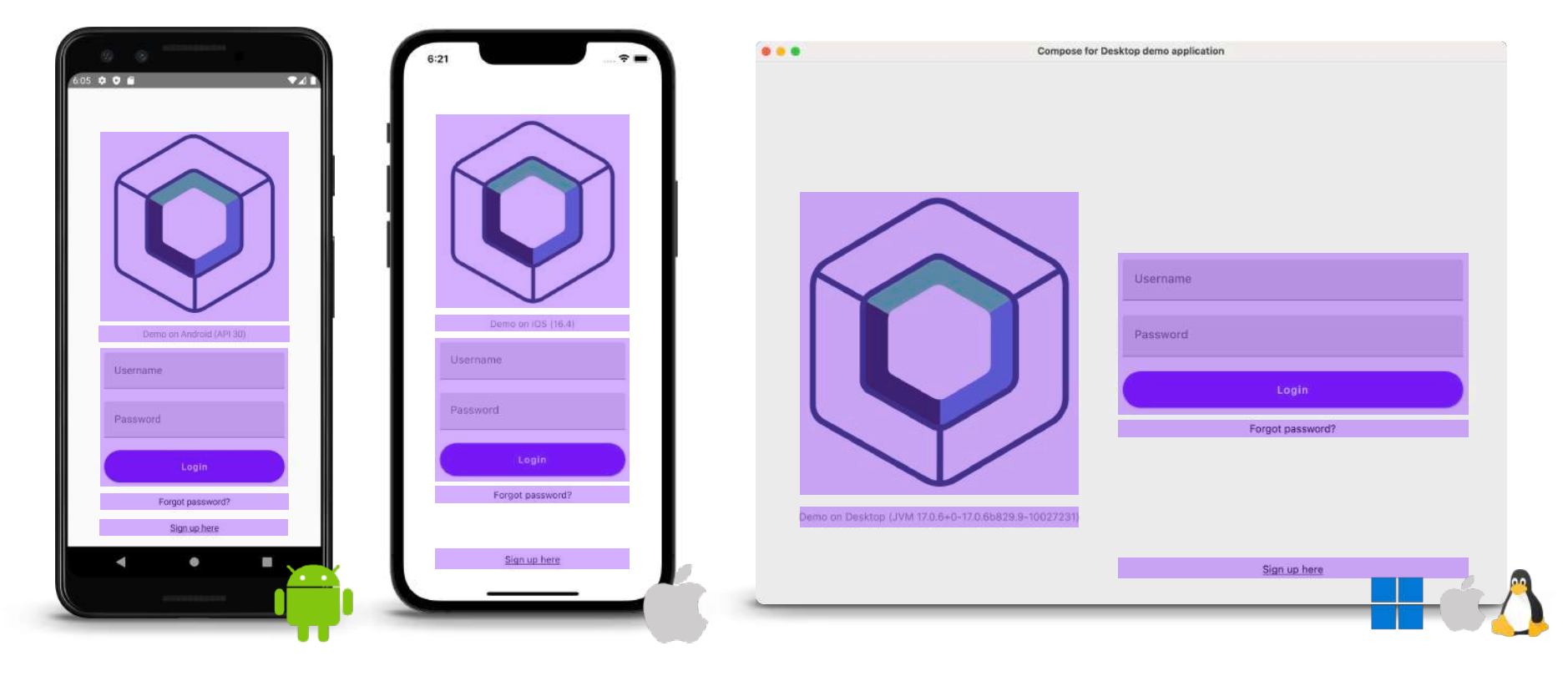

#### 平台专用 API

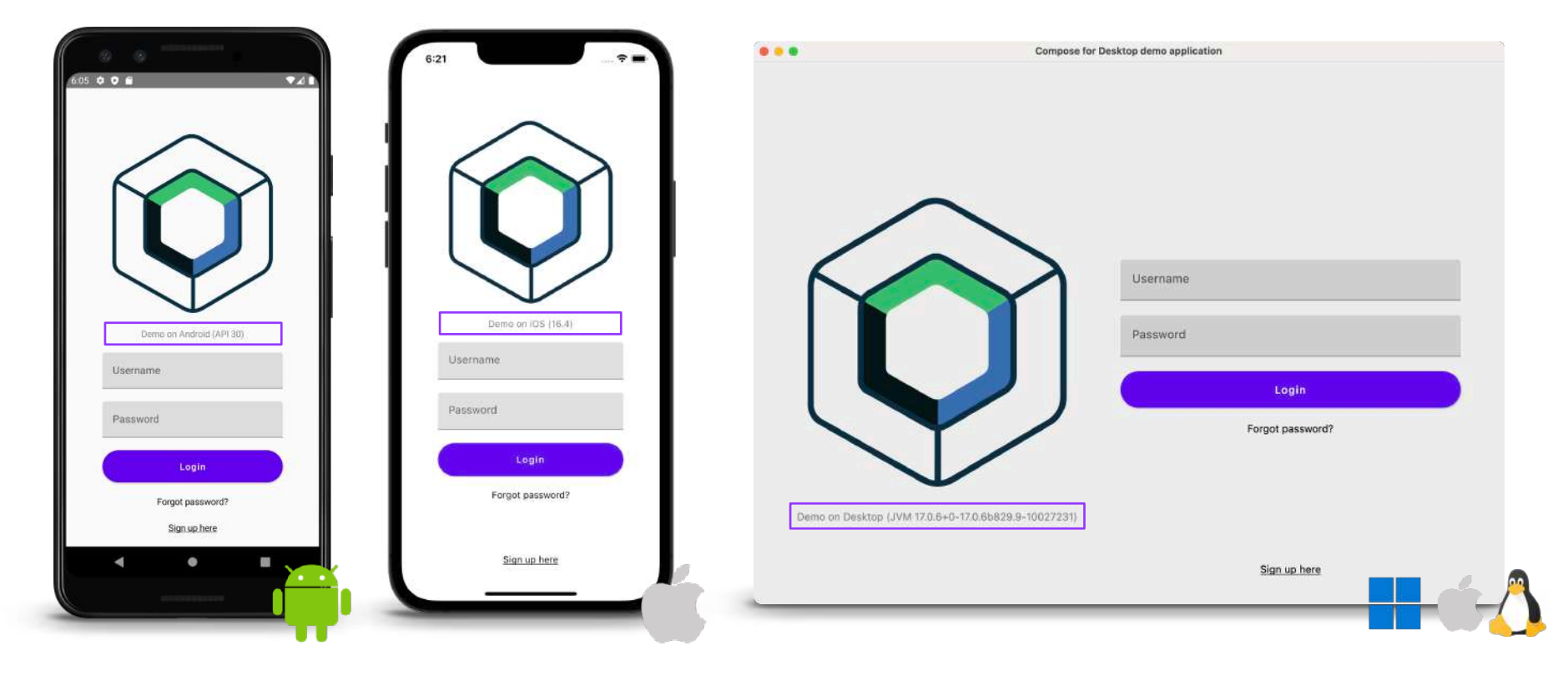

#### 共用业务逻辑

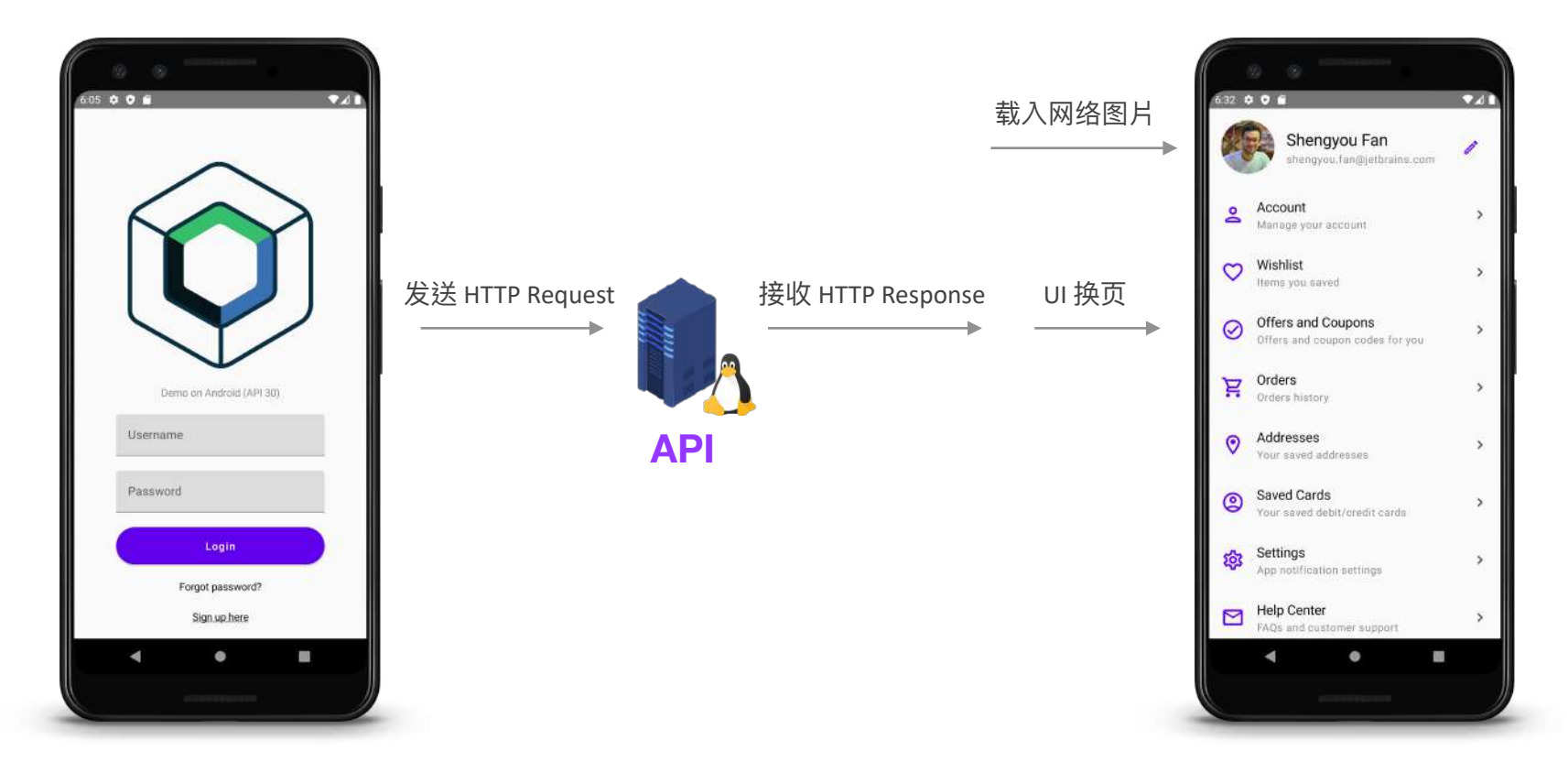

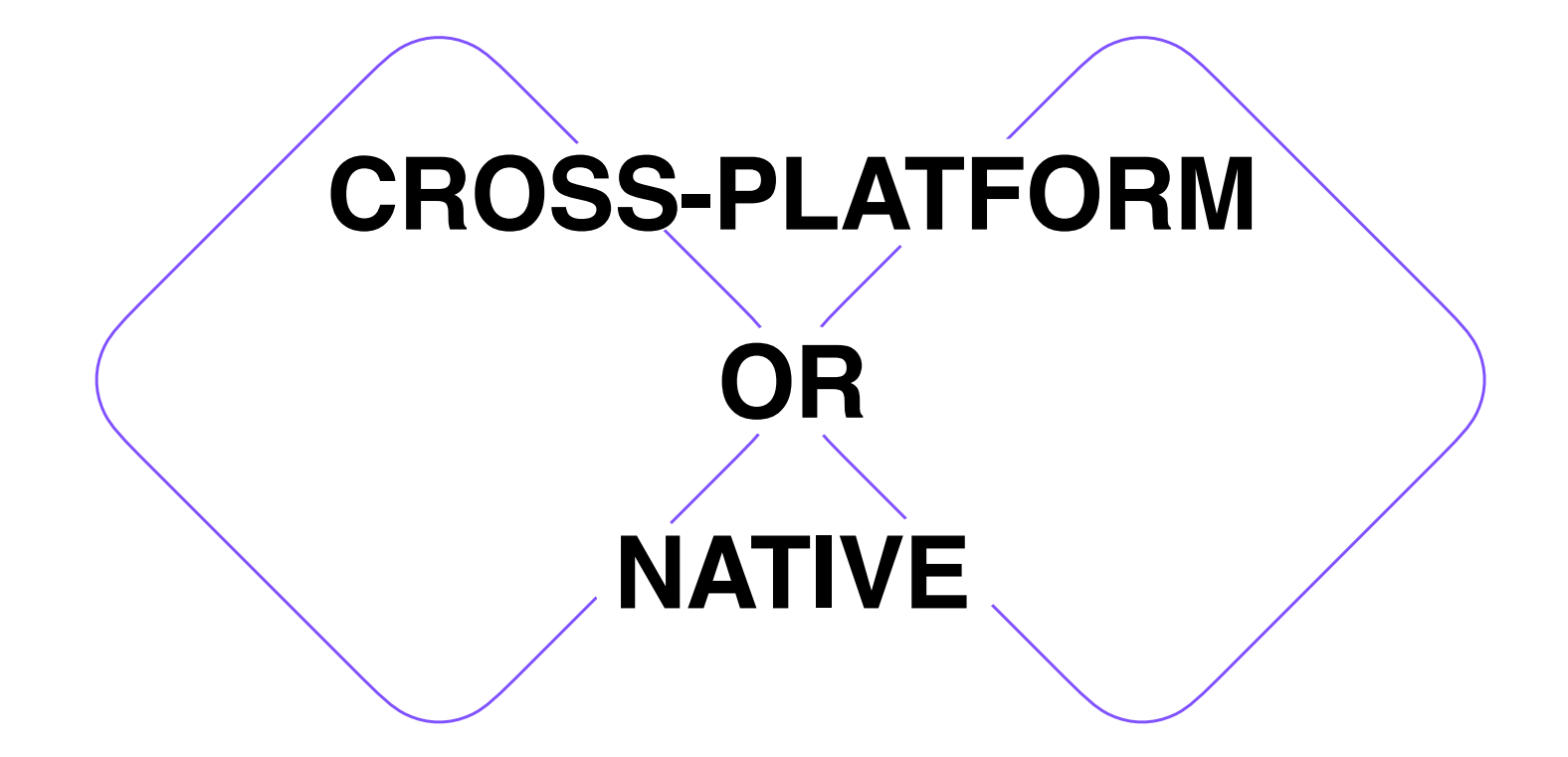

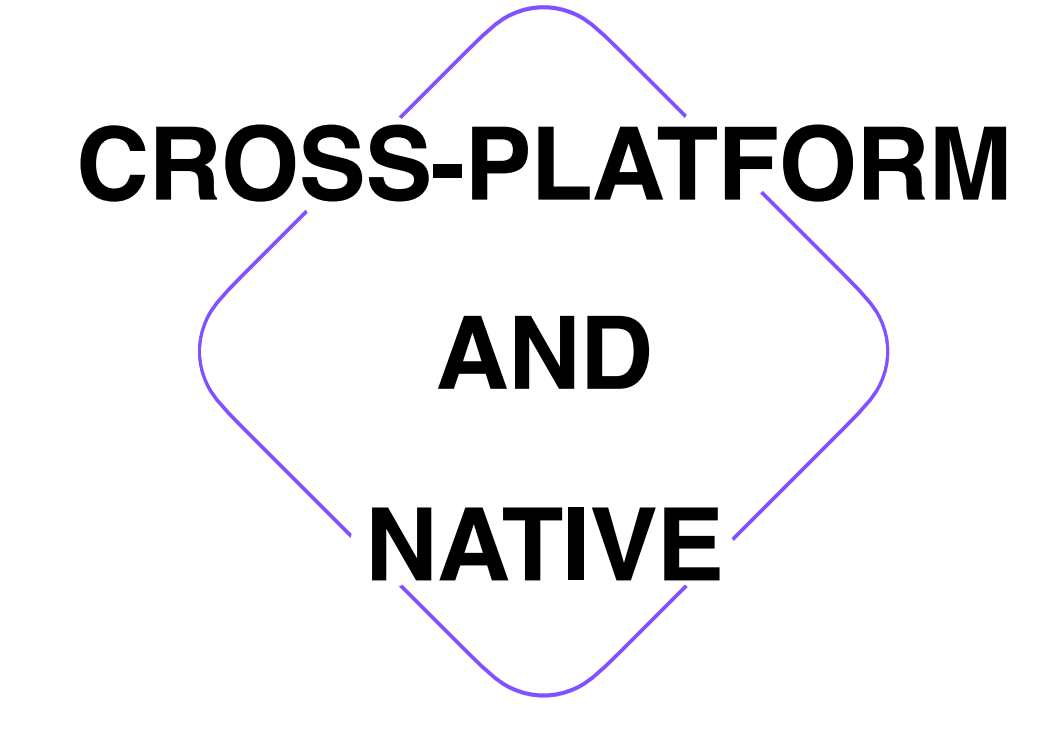

#### 依需求决定共享代码的比例

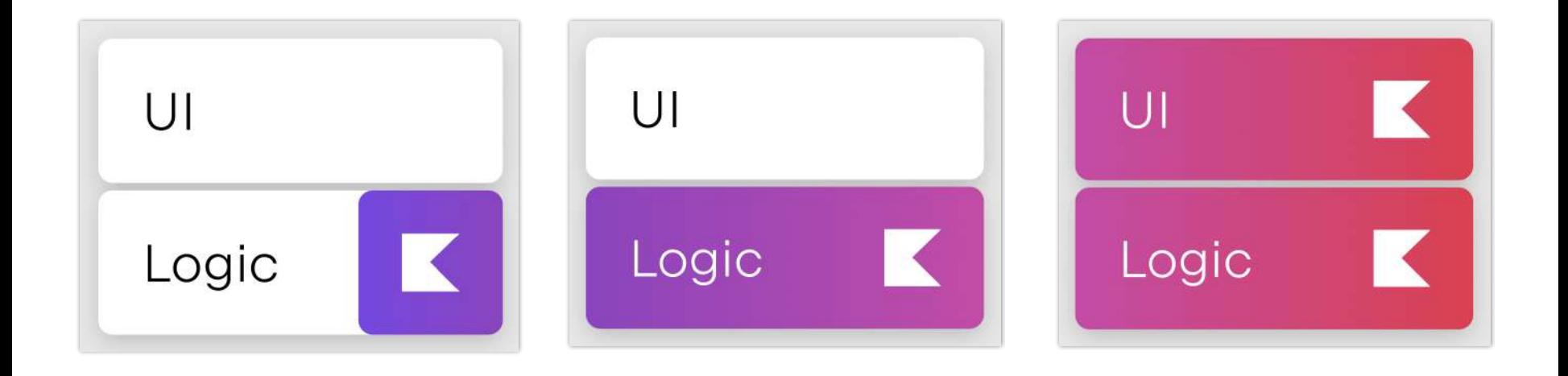

#### 采用 Kotlin Multiplatform 的企业

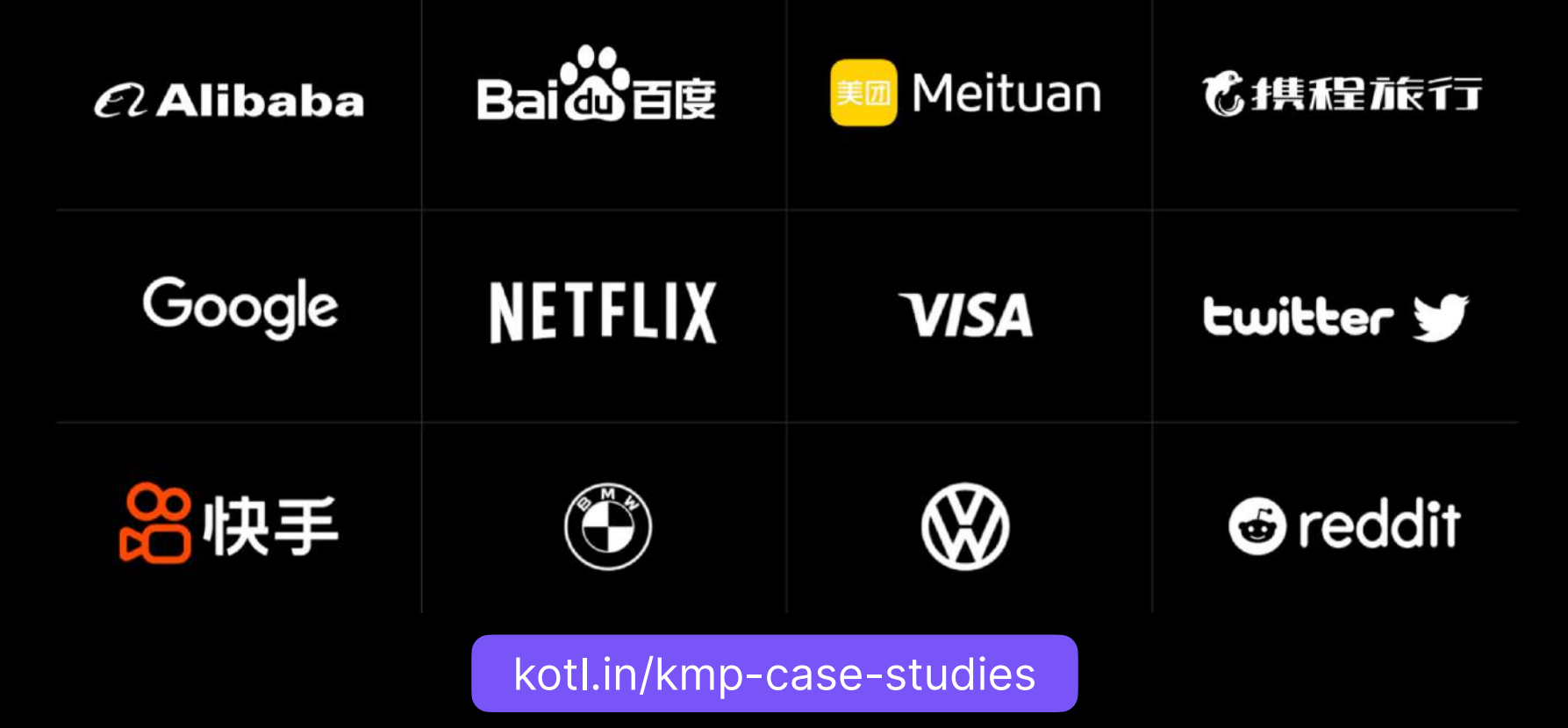

### Kotlin Multiplatform 学习材料

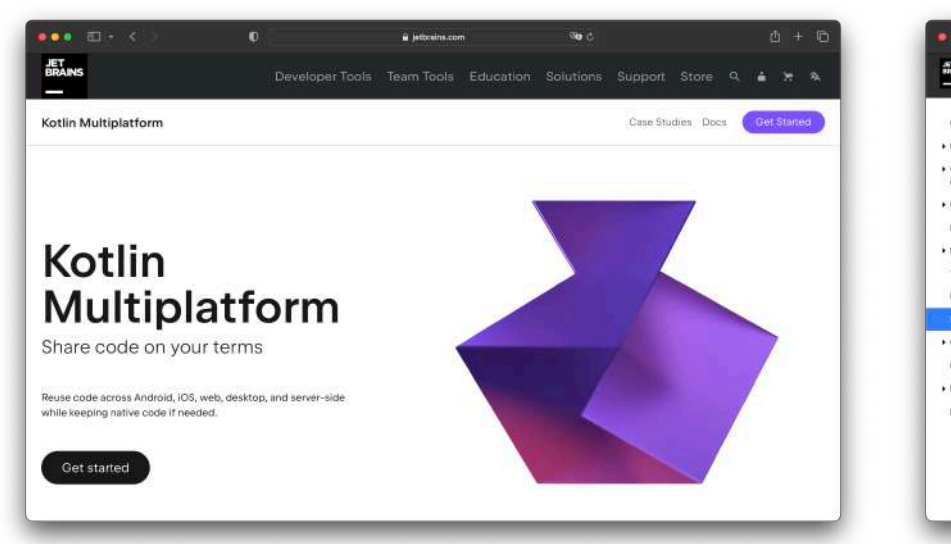

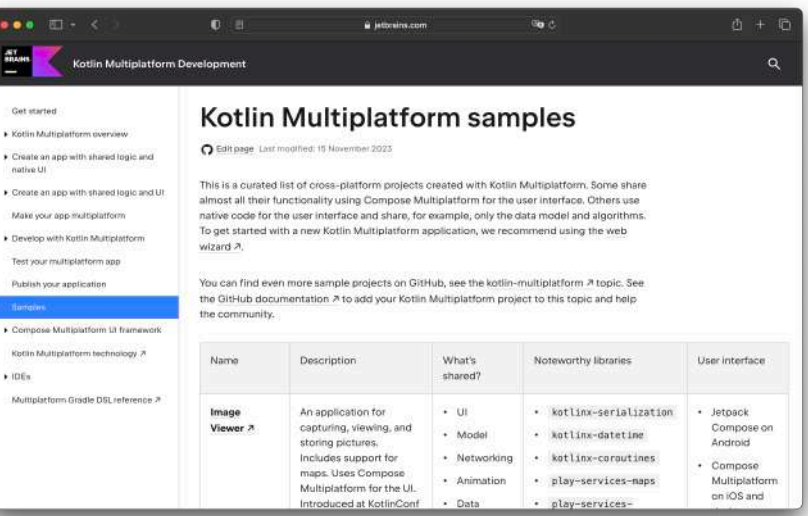

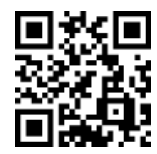

Kotlin Multiplatform 官方页面

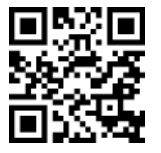

Kotlin Multiplatform 演示项目集

### Compose Multiplatform 学习材料

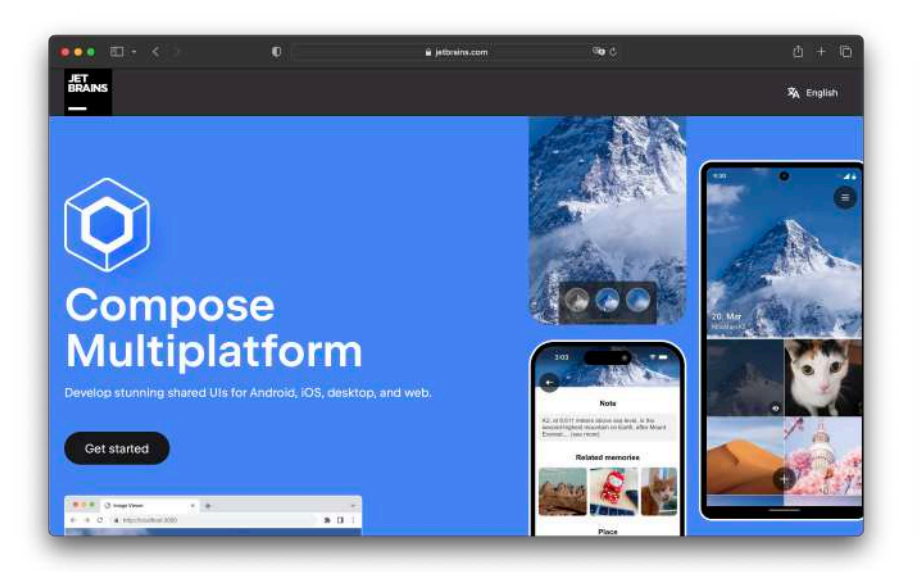

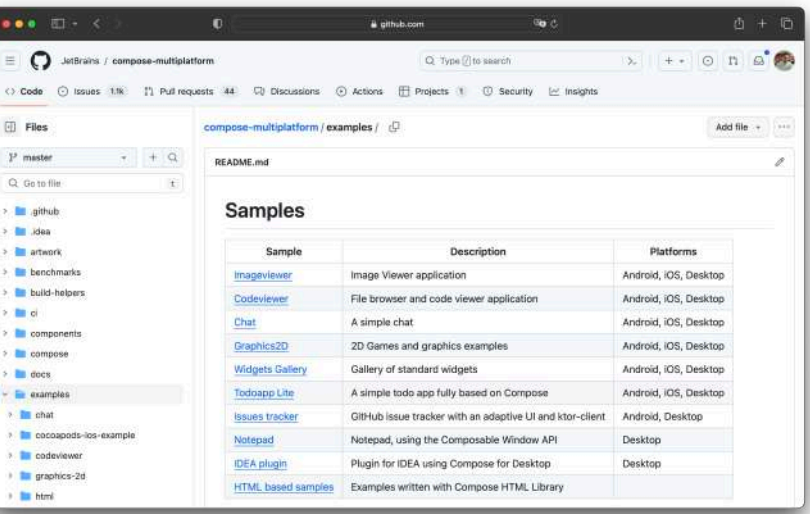

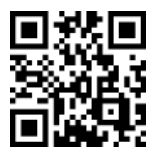

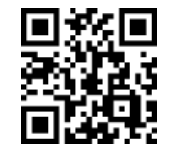

Compose Multiplatform 官方页面 **Compose Multiplatform** 官方示例

#### Kotlin 炉边漫谈播客 - 收听 KMP 企业实例

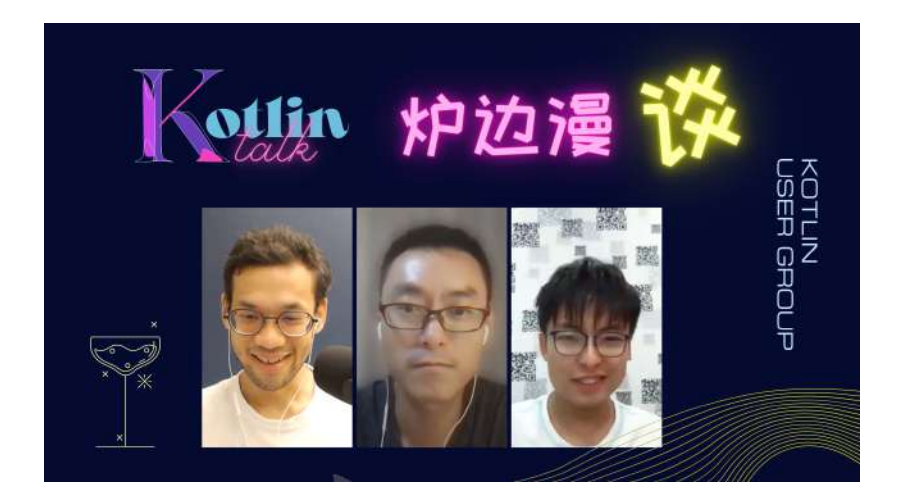

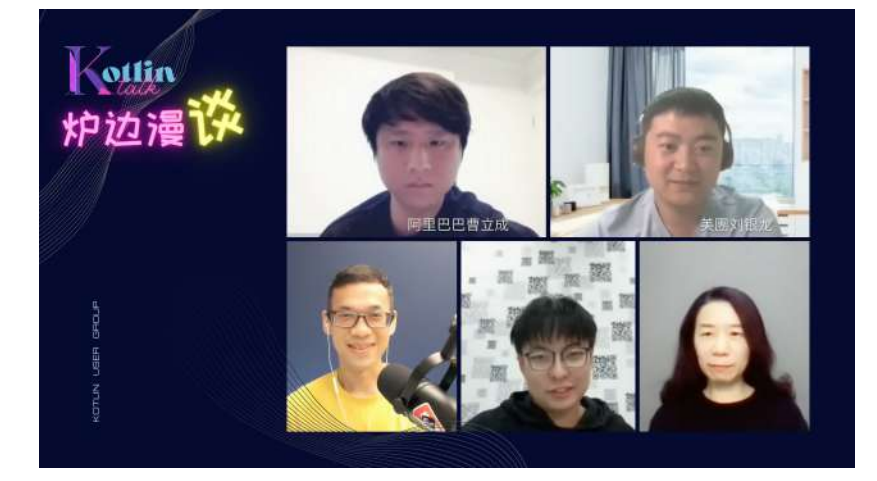

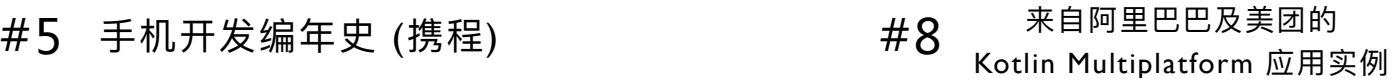

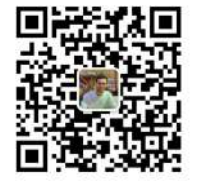

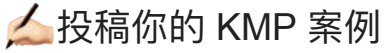

# KOTLINCONFK COPENHAGEN

kotl.in/cfp-2024

#### 给 Swifties/iOS 开发者的 KMP 指南

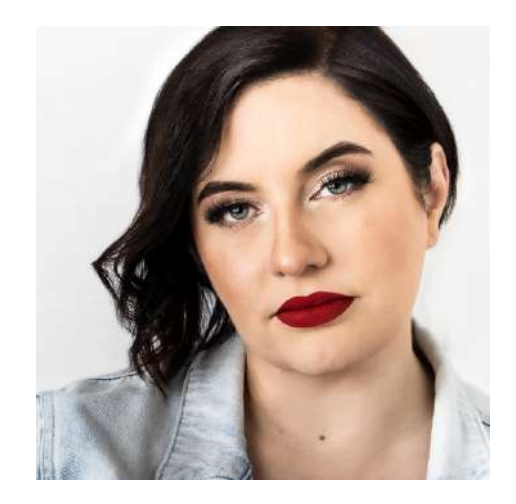

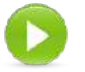

JetBrains 布道师 Pamela Hill 跟⼤家介绍 Kotlin 与 Swift 间的互操作技巧

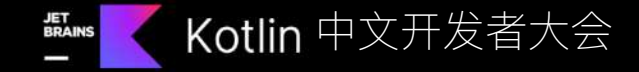

## Have a nice Kotlin 谢谢参与

@kotlin | Developed by JetBrains

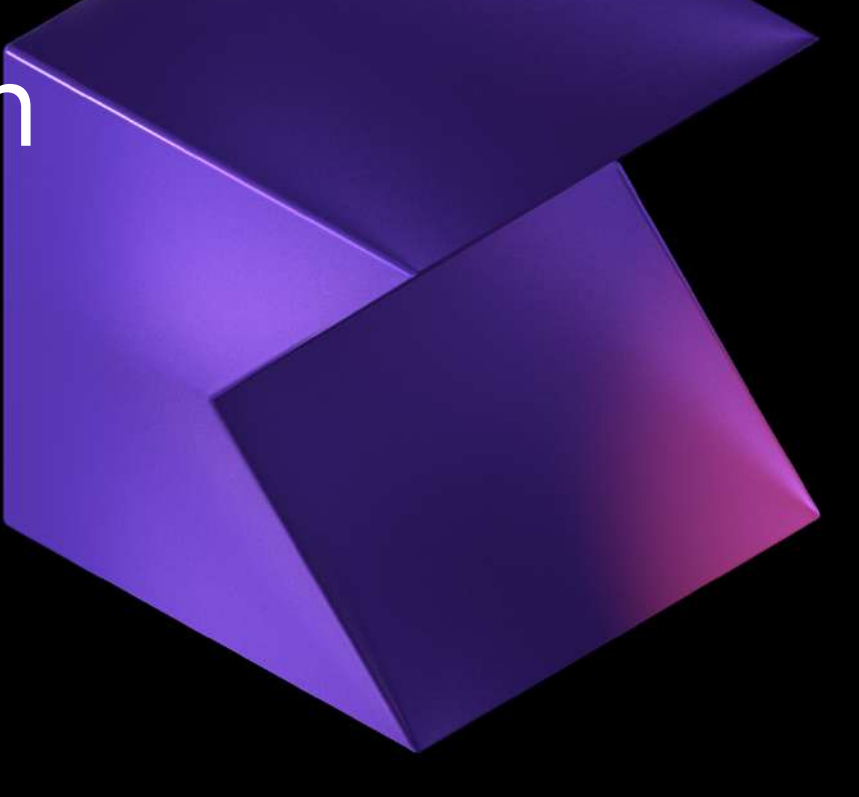